# **Zamek kodowy ECK-02N**

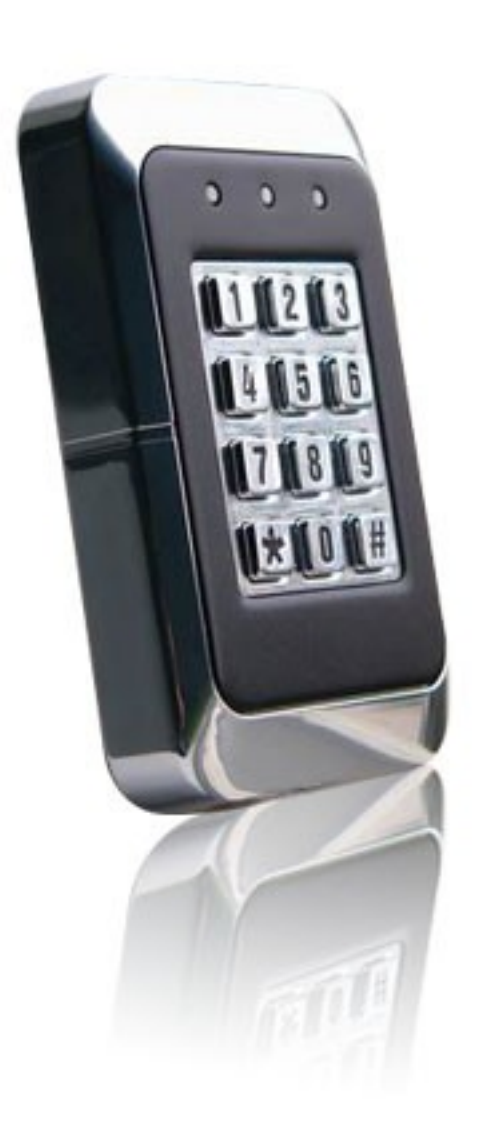

## **INFORMACJE**

Obsługa do 250 użytkowników. Kody dostępu o długości od 2 do 8 cyfr. Jeden kod główny administratora systemu z możliwością jego przywrócenia. Programowalny czas otwarcia drzwi w zakresie od 1 do 99 sekund. Status otwarcia drzwi. Alarm dźwiękowy i świetlny w wypadku ich niedomknięcia. Parametry techniczne:

- 1. Napięcie robocze: 10V-13V DC
- **2.** Prad pracy:  $\leq 80$  mA
- 3. Prąd spoczynkowy:  $\leq$  27mA
- 4. Przekaźnik: 2A
- 5. Wymiary: 110x72x34mm

### **OBSŁUGA**

W celu otwarcia drzwi należy wprowadzić zaprogramowany kod użytkownika i wcisnąć #.

Jeżeli kod jest poprawny zamek wyda krótki dźwięk i żółta dioda zaświeci się.

W wypadku podania błędnego kodu zamek wyda długi dźwięk i czerwona dioda zaświeci się.

W celu usunięcia błędnie podanej cyfry należy wcisnąć \*.

Trzykrotne podanie błędnego kodu spowoduje zablokowanie klawiatury na 60s wraz z alarmem świetlnym i dźwiękowym.

Jeśli kod nie zostanie wpisany w całości w ciągu 10s od momentu wpisania pierwszej cyfry, to wprowadzone wartości są automatycznie usuwane.

# **PROGRAMOWANIE**

Wejście w tryb programowania: wcisnąć #, wpisać kod administratora (domyślnie 1234) i wcisnąć #. Zamek wyda dźwięk i czerwona dioda zacznie migać. Wyjście z trybu – wcisnąć #.

Zmiana kodu administratora:

 $000 +$ (nowy kod administratora) + # + (nowy kod administratora – potwierdzenie)

np. zmiana kodu administratora na 1111:

 $000 + 1111 + # + 1111$ 

Ustalenie kodu użytkownika:

```
liczba z zakresu 001-250 + kod użytkownika od 2 do 8 cyfr + # + (kod użytkownika –
potwierdzenie)
```
np. ustalenie kodu użytkownika 002 na 9999:

 $002 + 9999 + # + 9999$ 

Ustalenie czasu otwarcia drzwi:

 $251 + \text{czas } z$  zakresu od 01 do 99s + # + czas – potwierdzenie

np. ustalenie czasu otwarcia drzwi na 5s:

 $251 + 05 + # + 05$ 

Ustalenie sprawdzania statusu otwarcia drzwi:

 $252 + 00$  lub 01 (00 – stan niski, 01 – stan wysoki) + # + 00 lub 01 – potwierdzenie Usunięcie kodów wszystkich użytkowników:

 $253 + 8888 + 4 + 8888$ 

Zapisanie ustawienia jest potwierdzane krótkim sygnałem dźwiękowym.

# **PRZYWRÓCENIE USTAWIEŃ FABRYCZNYCH**

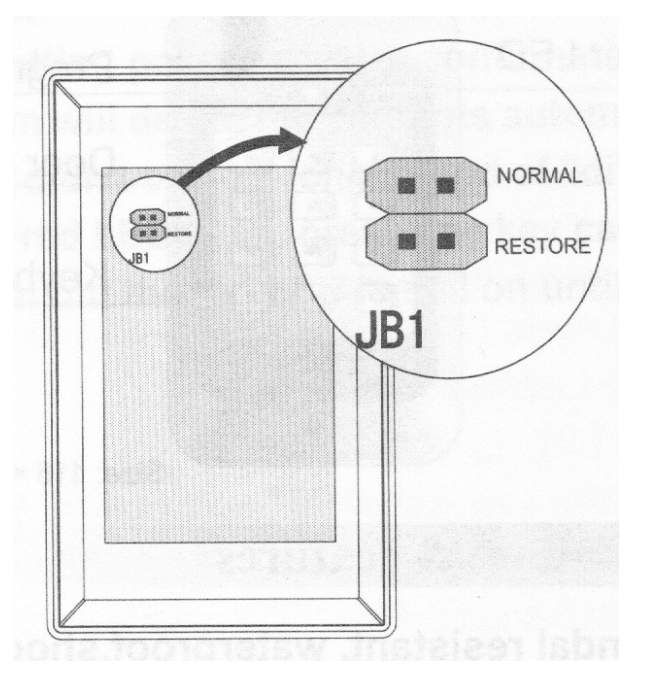

W celu przywrócenia ustawień fabrycznych należy:

- 1. Odłączyć zasilanie od zamka.
- 2. Zworkę z pozycji NORMAL przestawić na RESTORE.
- 3. Podłączyć zasilanie na minimum 10s i odłączyć ponownie.
- 4. Ustawić zworkę na pozycję NORMAL.
- 5. Ustawienia (kod administratora, czas otwarcia drzwi itd.) powrócą do ustawień fabrycznych.

### **SCHEMAT PODŁĄCZENIA**

Wyprowadzenia:

- ➢ NUL1 niepodłączone
- ➢ NUL2 niepodłączone
- ➢ GND masa zasilania
- ➢ DECT wejście sprawdzania statusu drzwi
- ➢ NO wyjście NO na elektrozaczep
- ➢ COM zasilanie elektrozaczepu
- ➢ NC wyjście NC na elektrozaczep
- ➢ REMOTE zewnętrzny przycisk otwarcia drzwi
- ➢ DC zasilanie prądem stałym

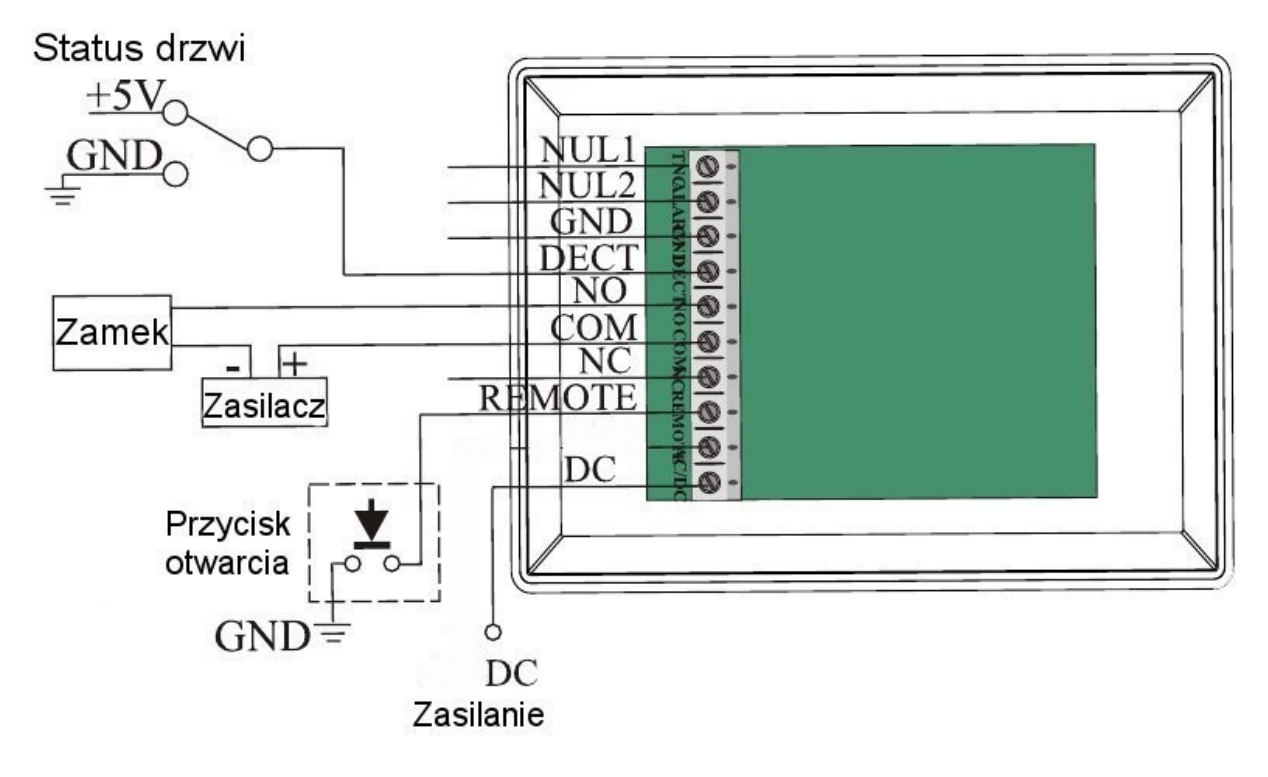